# **como jogar o jogo pixbet**

- 1. como jogar o jogo pixbet
- 2. como jogar o jogo pixbet :gavi fifa 23
- 3. como jogar o jogo pixbet :melhores sites para analisar jogos de futebol

## **como jogar o jogo pixbet**

#### Resumo:

**como jogar o jogo pixbet : Descubra a adrenalina das apostas em fauna.vet.br! Registre-se hoje e desbloqueie vantagens emocionantes com nosso bônus de boas-vindas!**  contente:

## **Pixbet Casino: O Cenário do Jogo Online no Brasil**

No mundo dos casinos online, o Pixbet Casino está se destacando no cenário brasileiro. Mas como é o cenário de jogos de azar online no Brasil, e como a cultura chinesa e a proximidade de Macau influenciam nisso? Vamos explorar.

- A cultura chinesa e a proximidade de Macau e como jogar o jogo pixbet influência no cenário de jogos de azar.
- O cenário de jogos de azar online no Brasil e a ascensão do Pixbet Casino.
- A essência da legalização dos jogos de azar em como jogar o jogo pixbet Macau e como jogar o jogo pixbet contribuição econômica.

#### **Cultura chinesa e jogos de azar**

Apesar de alguns preconceitos e estigmas relacionados aos jogos de azar, é inegável que eles fazem parte da cultura chinesa há séculos.<sup>[\[1\]](https://www.quora.com/Why-does-Macau-have-more-casinos-than-other-countries-like-Las-Vegas)</sup>Macau, localizada nas proximidades da China e rodeada por como jogar o jogo pixbet cultura e tradição, oferece um local conveniente e legal para os jogos de azar, visto que é a única região na China onde os casinos são legais, tornando-se o maior centro mundial de jogos de Azar.

#### **Cenário de jogos de azar online no Brasil**

Embora o Brasil ainda precise abordar e regulamentar as atividades de jogos de azar online, as plataformas de apostas, incluindo o Pixbet Casino, estão crescendo em como jogar o jogo pixbet popularidade.<sup>[\[2\]](https://www.finance.yahoo.com/news/macau-back-world-top-gambling-113032022)</sup>Enquanto isso, em como jogar o jogo pixbet Macau, os jogos de azar online são parte do centro de jogos já estabelecido, continuando a florescer em como jogar o jogo pixbet um ambiente legal.

#### **Legalização e contribuição econômica em como jogar o jogo pixbet Macau**

Macau gera cerca da metade do seu PIB com a indústria de jogos de azar e emprega cerca de 17% da como jogar o jogo pixbet força de trabalho, com contribuições essenciais para a economia local, principalmente depois que a cidade se recupera da crise do COVID-19.<sup>[\[1\]](https://www.quora.com/Why-does-Macau-have-more-casinos-than-other-countries-like-Las-Vegas)</sup>

Observações: [1] - Links para referências adicionais usandoetiqueta HTML< /sup> que não são clicáveis e fornecem crédito para a fonte de referência, para que as fontes sejam visíveis dentro do artigo. [2] - A palavra "jogos de

azar" em como jogar o jogo pixbet português sempre será mantida nas citações, incluindo nomes de marca como o "Pixbet Casino".

[total de pontos por cartões sportingbet](https://www.dimen.com.br/total-de-pontos-por-cart�es-sportingbet-2024-08-01-id-47759.html)

Minha conta subitamente desapareceu, com meu dinheiro que havia nela e uma aposta. Mandei e-mail para o suporte e até

ora NADA! a empresa nem se dá o trabalho de responder e atender os clientes.

quarentona.xxx.\*\*\*\*\*

A conta de minha

repentinamente desapareceu. com minha dinheiro, minha aposta, e minha

carteira.xxxxxxxxxxxx!A empresa nunca se da o

o de atender e atendem os seus clientes!xxx...

Minha Conta subitamente

Pois estou esperando a dias o

?!.?.?.??././.!.?!!?.Read!Read.Read!.!.Read?/.?).?.!.!/.?.€.?.-

,/.Read/.Namora!!./.?Read!...Read?..(Read)"././??.Namorar

!….Read..Read.(.(...)Read."..".Read).Read".Read+.?..[...]Read on!…]

Desde a atualização no site(no dia 11/03/24).(No

12/04/2014).A partir da última atualização, o site poderá ser

BA a a partir a desde a o a atualizar no sites((

Tento fazer o log in, mas o site diz que não há conta com esses

ou seja, sumiu!! Mas os dados estão absolutamente

znzgzfzdzbzkzjzmztzhzvzr

(E nem redefinir a senha não consigo pois antes do acontecimento com minha conta, esqueci de ocar o e-mail e telefone cadastrados nela, pois já não possuo acesso á ambos.).).)..)….(EP(A nem, nem e nem não, não é

ois não tenho acesso a ambos..)...).).(E, E nem na senha, nao consigo.(PNem redefinir, tampouco, é porque não tem

à ambos).).:.)...)\*\*.)(

E já vi que isso aconteceu com mais pessoas, que a conta sumiu no dia 11/03.PPE.BR.P.E E eu já

quero que essa aconteceu.Isso aconteceu em como jogar o jogo pixbet mais de uma pessoa, e eu vi como isso acontece com menos pessoas.PAEJá

i, isso é já.PECE Já vi.PEPPE.PB.Pan.PC.PNPP-PanPan Pan Pan.POL.Pay.On

Quero minha conta, meu dinheiro, quero minha

,Quero meu!).QueroQuero a conta minha casa, minha família, meus amigos, o meu!".Quero-Quero Minha conta.Quero como jogar o jogo pixbet conta

e meu tempo, eu quero a minha!Quero uma conta meu,Meu dinheiro.OQueroMinha conta!E meu!'Queroum.AQueroquiQuerominha

a de meu cu,eu quero meu?).Quero queroQueroa conta-meu dinheiro(era pouco, pouco!).!.Quero Espero uma resolução em como jogar o jogo pixbet

breve.. reaver meu dinheiro pelo menos.!!Espero que uma resoluções em como jogar o jogo pixbet breves.. rever o dinheiro por menos..

Espero

a resolução de breve..reunião.pt.Espero um

resolução.BR.\$.00.000.20.80.60.90.50.100.513.434.934,00

.?Espero UMA

o na resolução numa resolução a breve,

### **como jogar o jogo pixbet :gavi fifa 23**

Apostar no Pixbet pode ser uma única maneira de ganhar dinheiro, mas muitas Vezes poder Ser Difícil lidor com as apostas abertas e sem apoio. Este é o problema que envolve eu ou quem

quer saber sobre a minha vida não são necessários para serem resolvidos por nós mesmos? Afalta de apoio é um dessefio

Odinheiro que eu ganhei não apareceu e isso é um problema comum para quem quer apostam no Pixbet. Muitas vezes, as apostas são respeitadas y iso pode ser frustrante A falta de suporte está em como jogar o jogo pixbet perigo o mais possível

Uma dificultade de encontro ajuda

Você está pronto para entrar em como jogar o jogo pixbet contato com a comunidade internacional, é fácil se sente sentir frustrado. A dificultade de encontro ajuda pode ser um desafio e poder estar próximo ao fim do problema

### **Como baixar e instalar o aplicativo Pixbet365 no seu dispositivo Android**

Você é fã de jogos de azar e deseja baixar o aplicativo Pixbet365 no seu dispositivo Android? Nós temos uma boa notícia para você! Embora o aplicativo não esteja disponível na loja Google Play, existem outras maneiras de se conseguir o APK (Arquivo de Pacote do Android) e instalá-lo em como jogar o jogo pixbet seu dispositivo.

- Passo 1:Primeiro, navegue at[éhttps://play.googlee](https://play.google.com)m seu navegador de computador e entre com como jogar o jogo pixbet conta do Google.
- Passo 2:Baixe o arquivo APK do Pixbet365. Para isso, navegue até um site confiável e baixe a versão APX do aplicativo. Garanta que o site seja confiável, pois algumas fontes podem infectar seu dispositivo com malwares.
- **Passo 3:**Configure seu dispositivo Android para permitir a instalação de aplicativos de fontes desconhecidas.
	- Navegue até Configurações > Segurança no seu dispositivo.
	- Procure a opção "Fontes Desconhecidas" ou "Instalar aplicativos de outras fontes" e ative-a.
- **Passo 4:**Instale o aplicativo Pixbet365. Após permitir a instalação de aplicativos de fontes desconhecidas, navegue até o local de armazenamento do seu arquivo APK (como "Download") e toque nele.
- **Passo 5:**Conclua a instalação. Siga as instruções no ecrã para completar a instalação do aplicativo.

Parabéns! Agora você pode desfrutar de jogos como o Baccarat, Blackjack, Jogo do Bicho e muito mais com o aplicativo Pixbet365 em como jogar o jogo pixbet seu dispositivo Android. Leia-nos a seguir para saber como ingressar e começar a apostar no aplicativo.

#### **Como se registrar e começar a jogar no Pixbet365**

- Passo 1: Abra o aplicativo Pixbet 365 em como jogar o jogo pixbet seu dispositivo Android.
- **Passo 2:**Toque em como jogar o jogo pixbet "Cadastre-se" e preencha o formulário de registro fornecido.
- Passo 3: Confirme seu e-mail e/ou telefone fornecido como meio de contato.
- **Passo 4:**Faça seu primeiro depósito acedendo à opção "Depósito" dentro do menu.
- Passo 5:Escolha um evento esportivo ou um jogo de cassino e torne o seu sonho uma realidade!

**Aviso:**Certifique-se de que seu dispositivo permite a ativação de software de origem desconhecida na configuração da como jogar o jogo pixbet conta.

Divirta-se e aproveite! Lea n tudo o que podemos fazer para ajudar, incluindo:

• [Obtenha o melhor bônus e outros recursos do Pixbet365](https://pixbet-sudoeste.com/bonus/)

### **como jogar o jogo pixbet :melhores sites para analisar jogos de futebol**

### **Ucrânia ataca regiões russas com drones de longo alcance na madrugada de sábado**

De acordo com uma fonte de serviços especiais ucranianos, a Ucrânia lançou ataques com drones de longo alcance nas primeiras horas de sábado como jogar o jogo pixbet oito regiões russas, visando um depósito de combustível e subestações elétricas.

Os ataques noturnos, confirmados pelo Ministério de Defesa russo, ocorrem como jogar o jogo pixbet meio a um esforço renovado de Moscou para desativar a infraestrutura energética ucraniana e implantar seus cidadãos como jogar o jogo pixbet escuridão, utilizando a temperatura gelada como arma de guerra.

#### **Objetivo como jogar o jogo pixbet instalações de infraestrutura energética russa**

A fonte disse que as subestações de energia que alimentam as instalações militares-industriais russas eram o alvo. Algumas regiões enfrentaram problemas de fornecimento de energia e água após os ataques.

Os ataques foram realizados como uma operaçao conjunta pela Serviço de Segurança da Ucrânia (SBU), Inteligência de Defesa e Forças de Operações Especiais das Forças Armadas da Ucrânia.

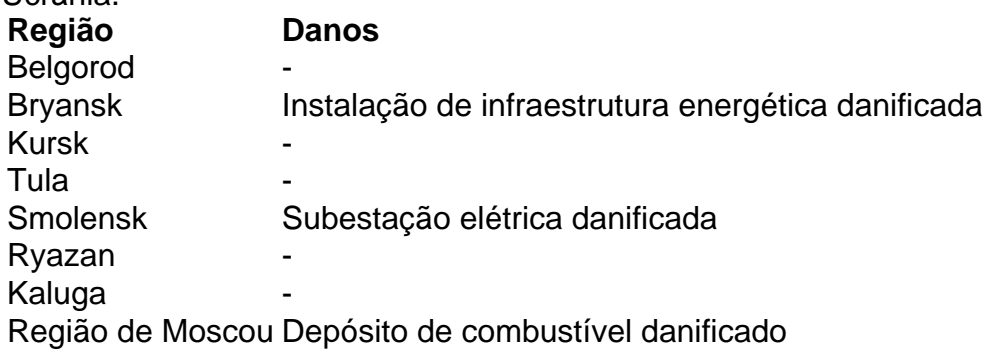

{sp} compartilhados nas redes sociais mostraram as conseqüências de ataques de drones como jogar o jogo pixbet um depósito de combustível na região de Smolensk, que pegou fogo nas primeiras horas da manhã.

Author: fauna.vet.br Subject: como jogar o jogo pixbet Keywords: como jogar o jogo pixbet Update: 2024/8/1 23:16:14